Manually Connect Wifi Linux
>>>CLICK HERE<<<

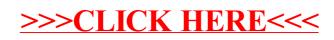